### 09

# **Оптимизация изготовления одномодовых растянутых оптических волокон для когерентной микрооптики**

 $\odot$  Н.М. Лебедев,<sup>1</sup> К.Н. Миньков,<sup>1</sup> А.Е. Шитиков,<sup>1</sup> А.Н. Данилин,<sup>1</sup> М.И. Красивская,<sup>2</sup> Е.А. Лоншаков,<sup>1</sup> И.К. Горелов,<sup>1</sup> Н.Ю. Дмитриев,<sup>1</sup> И.А. Биленко<sup>1</sup>

 $1$  Российский квантовый центр, 121205 Москва, Россия <sup>2</sup> Национальный исследовательский университет "Высшая школа экономики",<br>100028 Мескве, Восска 109028 Москва, Россия e-mail: swanikola@gmail.com

Поступило <sup>в</sup> Редакцию 10 февраля 2022 г. В окончательной редакции 18 марта 2022 г. Принято <sup>к</sup> публикации 22 марта 2022 г.

> На примере одномодового волокна SMF-28e и излучения с длиной волны 1550 nm рассчитана теоретическая модель изменения геометрической формы волокна в процессе нагрева и растяжения для получения максимального оптического пропускания волокна и максимальной интенсивности излучения на его границе с внешней средой. Эта модель применяется в алгоритме с универсальной настройкой режимов растяжения для получения заданных параметров волокна. Одним из нововведений стало применение машинного зрения для контроля процесса растяжения. В результате были получены растянутые волокна с оптимальным диаметром перетяжки около 700 nm для длины волны излучения 1.55 *µ*m. Предложенный метод растяжения позволяет получать растянутые волокна с коэффициентом пропускания до 80%. Полученные волокна с успехом использовались для реализации оптической связи с кристаллическим микрорезонатором с модами шепчущей галереи. В результате получены оптические гребенки с шириной до 200 nm в ИК диапазоне.

> **Ключевые слова:** нановолокно, микрорезонатор с модой шепчущей галереи, оптическая гребенка, растянутые оптические волокна.

DOI: 10.21883/JTF.2022.06.52515.30-22

# **Введение**

Одномодовые растянутые оптические волокна активно [1] применяются для реализации взаимодействия распространяющихся в них световых волн с внешними объектами в одномодовом режиме. Проще всего изготовить такое волокно, растягивая обычное одномодовое волокно, одновременно нагревая область растяжения до температуры размягчения кварца. В результате получается растянутое волокно, в самой узкой области которого (в перетяжке) и осуществляется взаимодействие излучения внутри волокна с внешними оптическими элементами на расстоянии менее длины волны излучения, так как в перетяжке электромагнитное поле существенно выходит за пределы оптического волновода. Чтобы реализовать максимально эффективное взаимодействие, требуется достичь оптимальных характеристик: а) максимального оптического пропускания по сравнению с нерастянутым волокном, б) максимальной интенсивности излучения на границе волокно-воздух (характеристики являются оптимальными в смысле максимального количества энергии, передаваемой во внешний оптический элемент в фундаментальной моде волокна, что важно, например, для передачи квантовых состояний [2]). Первое условие подразумевает получение волокон со строго заданной формой, удовлетворяющей критерию адиабатичности [3], минимальной шероховатостью и высокой чистотой поверхности. Например, есть единичные примеры изготовления растянутых волокон с пропусканием до 99% от пропускания одномодового волокна, из которого оно было изготовлено [2]. Второе условие сводится к получению волокон с оптимальным диаметром перетяжки, для излучения с длиной волны 1550 nm составляющим менее 1 *µ*m [4,5]. Следует также отметить, что для оптимизации связи растянутого волокна с внешними оптическими элементами необходимо корректно согласовать форму моды и модовый объем внешнего элемента и волокна.

Для высокодобротных оптических микрорезонаторов с модами шепчущей галереи (МШГ) [6] растянутые волокна зарекомендовали себя эффективным элементом связи, так как они позволяют возбуждать моды резонатора с минимальными потерями. Такие резонаторы являются уникальными инструментами современной фотоники [7]: они активно используются для создания оптических гребенок, лазерных источников с узкой шириной линии, электрооптических модуляторов, лидаров [8–10], а в последнее время возрос интерес к применению микрорезонаторов для квантовой коммуникации и передаче квантовых состояний [11]. Растянутые волокна необходимы для успешной реализации таких экспериментов, так как высокая эффективность связи волокнорезонатор (более 90%) снижает воздействие паразитных шумов на исследуемую систему, что позволяет проводить, например, измерение числа фотонов в канале квантовой связи без их поглощения [2]. Конечной целью нашей работы является получение волокон, пригодных для квантовых измерений, с оптимальным диаметром перетяжки и высоким оптическим пропусканием (что становится возможным благодаря использованию методики оптимизации растянутых волокон, приведенной в настоящей работе). Хорошим индикатором применимости полученных растянутых волокон стал эксперимент с возбуждением оптических гребенок в них. Оптические частотные гребенки представляют собой набор эквидистантных линий в спектральном представлении, получающихся на основе каскадного четырехволнового взаимодействия, вызванного нелинейностью Керра как характеристикой диэлектрика, из которого изготовлен микрорезонатор [6]. Благодаря малому объему моды микрорезонатора с МШГ и высокой достижимой добротностью порог генерации такой гребенки может быть довольно мал и достигать менее 1 mW [12,13] Наблюдаемые нами гребенки с шириной до 200 nm демонстрируют высокий потенциал для использования растянутых волокон в нелинейной и квантовой оптике.

Существуют различные методики по изготовлению растянутых волокон различной формы и диаметра из обычного одномодового волокна [14,15]. Наш подход использует приближение сохранения масс и текучести вещества в процессе растяжения. Мы рассчитываем заранее все основные параметры волокна и используем их для составления алгоритма по управлению растяжением на установке. Расчеты позволяют заранее вычислить форму растянутого волокна, которая после изготовления проверяется с помощью микроскопа. Контролируя форму, мы оптимизируем оптическое пропускание волокна. Алгоритм машинного зрения, предложенный в настоящей работе, позволяет контролировать процесс растяжения волокна за счет контроля температуры в рабочей области путем анализа изображения волокна и подстройки положения пламени относительно оси волокна. Таким образом, несмотря на колебания температуры в прогреваемой области и различную скорость изменения диаметра волокна на разных этапах процесса изготовления, использование предложенного алгоритма позволяет стабильно получать высокие значения коэффициента пропускания растянутого волокна и субмикронный диаметр перетяжки.

#### **1. Теоретическое описание**

Рассмотрим процесс изготовления растянутого волокна с точки зрения достижения его оптимальных характеристик (см. Введение). Во-первых, это достижение максимального пропускания. Для этого необходимо рассчитать оптимальную форму волокна (в продольном сечении) в виде набора параметров, которые будут использоваться в алгоритме растяжения. Во-вторых, найти оптимальный диаметр перетяжки для обеспечения максимальной интенсивности на границе волокно-воздух.

На рис. 1, *a* приведена типичная форма растянутого волокна и некоторые обозначения, используемые ниже. Перетяжка волокна длиной *l<sup>w</sup>* переходит в нерастянутое волокно в переходной зоне длиной *z* <sup>0</sup>, в которой радиус волокна постепенно изменяется. Радиус перетяжки более чем на два порядка меньше, чем радиус нерастянутого волокна (рис. 1, *a*). Мы будем стремиться к тому, чтобы растянутое волокно в зоне перетяжки было одномодовым для длины волны *λ* = 1550 nm, что необходимо для контроля возбуждения определенных мод в микрорезонаторах. Для контроля количества мод в волокне в зависимости от его радиуса необходимо решить волновое уравнение для излучения внутри его оболочки и сердцевины [16]. Решение сводится к параметризованному выражению для радиальных компонент волны излучения в волокне [17]:

$$
\left(\frac{J'_{\nu}(U)}{UJ_{\nu}(U)} + \frac{K'_{\nu}(W)}{W K_{\nu}(W)}\right) \left(\frac{J'_{\nu}(U)}{UJ_{\nu}(U)} + \frac{n_{c1}^{2}}{n_{c0}^{2}} \frac{K'_{\nu}(W)}{W K_{\nu}(W)}\right)
$$

$$
= \left(\frac{\nu \beta}{k n_{co}}\right)^{2} \left(\frac{V}{UW}\right)^{4},\tag{1}
$$

где *U, V, W* — следующие параметры:

$$
V = \frac{2\pi a}{\lambda} \sqrt{n_{co}^2 - n_{cl}^2},
$$

$$
U = a \sqrt{k^2 n_{co}^2 - \beta^2},
$$

$$
W = a \sqrt{\beta^2 - k^2 n_{cl}^2},
$$

где  $k = \frac{2\pi}{\lambda}$  — волновое число,  $\beta = kn_{\text{eff}}$  — константа распространения; *K<sup>ν</sup> , J<sup>ν</sup>* — функции Бесселя порядка *ν*, *a* — радиус среды, в которой распространяется излучение, *V* — нормированная частота излучения. В настоящей работе используется одномодовое волокно SMF-28e с исходным диаметром сердцевины 8*.*2 *µ*m и оболочки 125 *µ*m. Показатели преломления сердцевины *nco* и оболочки *ncl* незначительно различаются, при этом  $n_{co} > n_{cl}$  (для SMF-28e  $n_{co} = 1.4735$ ,  $n_{cl} = 1.4682$ ) по документации).

Излучение в волокне распространяется в отдельных модах, согласно эффективному показателю преломления *n*eff, зависящему от радиуса волокна. Когда *n*eff сравнивается с показателем преломления одной из граничащих сред, излучение из одной среды переходит в другую (мы рассматриваем 3 среды: сердцевина, оболочка и воздух). Решения уравнения  $n_{\text{eff}}(a)$  образуют различные моды и обозначаются двумя буквами и двумя цифрами: первая — это номер семейства моды *ν*, а вторая номер самой моды. Например, фундаментальная мода носит обозначение *HE*11. В одномодовом волокне возможно как раз единственное решение, поэтому распространение света происходит только в *HE*11. Физически

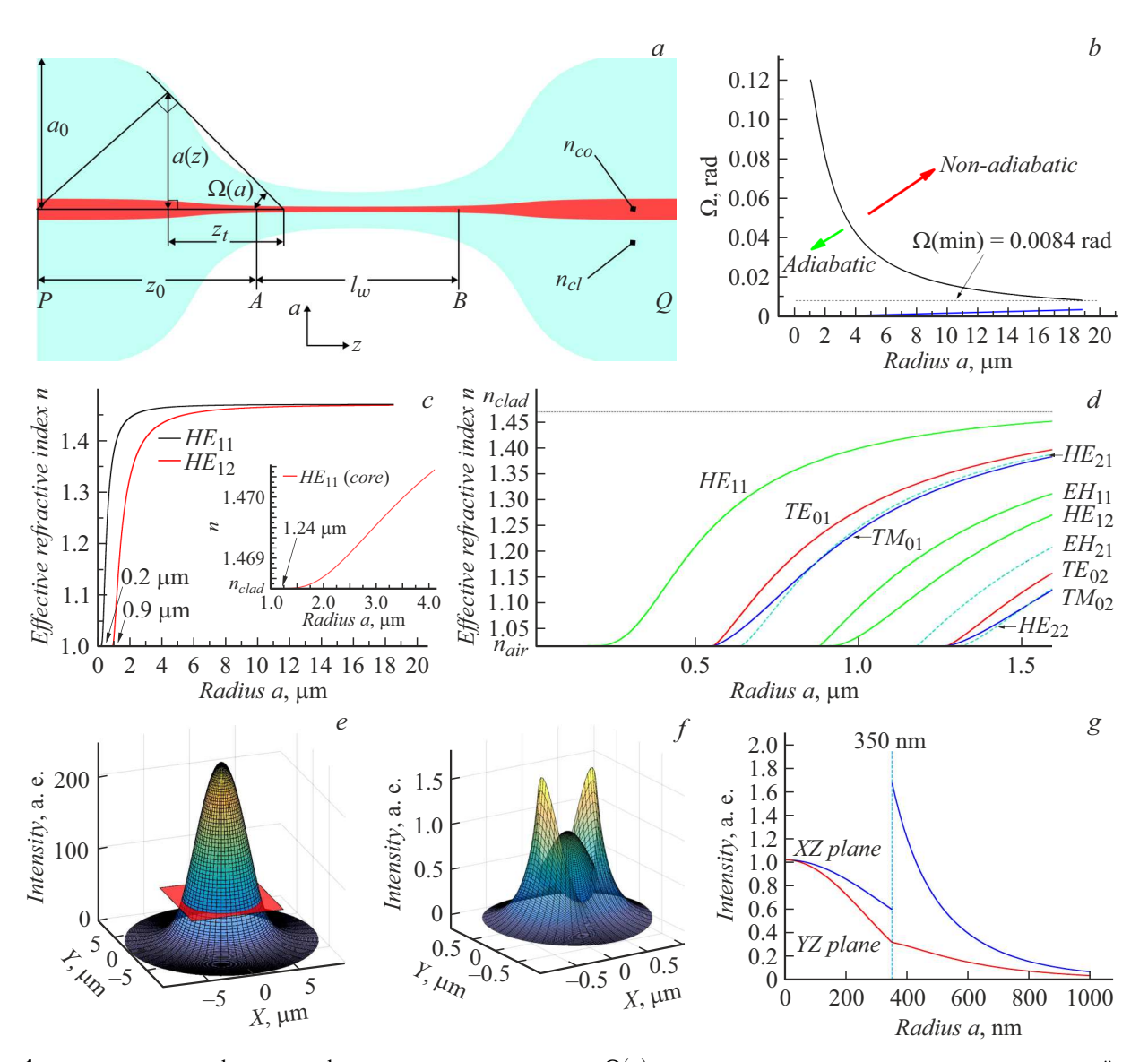

**Рис. 1.**  $a$  — типичная форма профиля растянутого волокна,  $\Omega(z)$  — угол между осью волокна и касательной к его профилю, *a*(*z*) — кривая профиля волокна; *b* — кривая условия адиабатичности волокна, синим цветом показана кривая для растянутого волокна (в онлайн версии) (см. раздел 1.3); *c* — соседние моды одного семейства *HE*<sup>11</sup> и *HE*<sup>12</sup> в оболочке волокна, врезка — фундаментальная мода в сердцевине (до перехода в оболочку); *d* — семейство мод в оболочке волокна при ее радиусах от 0 до 6 *µ*m; *e* — распределение интенсивности в сечении волокна SMF-28e; *f* — распределение интенсивности в сечении растянутого волокна радиусом 350 nm; *g* — интенсивность излучения в волокне в зависимости от его радиуса и линейной поляризации: синяя кривая — интенсивность в плоскости поляризации, красная — в перпендикулярной плоскости пунктиром обозначена граница волокна радиусом 350 nm (в онлайн версии).

это обусловлено малым диаметром сердцевины, в которой возможен единственный возможный угол полного внутреннего отражения.

Если начать уменьшать диаметр одномодового волокна (как это происходит при растяжении), то эффективный показатель преломления для *HE*<sup>11</sup> станет меньше *nco* и излучение выйдет в оболочку волокна. Это видно на врезке рис. 1, *c*, представляющей *HE*<sup>11</sup> в сердцевине волокна. Можно видеть, что мода выйдет в оболочку при радиусе сердцевины *a* ≈ 1*.*24 *µ*m (радиус оболочки при этом 18*.*75 *µ*m). При меньшем радиусе волокна излучение будет распространяться в оболочке, испытывая полное внутреннее отражение уже от воздуха, и наличием сердцевины можно пренебречь (это значит, что в (1)  $n_{co} = 1.4682$ ,  $n_{cl} = n_{air} = 1$ ,  $a \le 18.75 \,\mu$ m). Так как значение *a* скачком меняется на значение радиуса оболочки, как только излучение переходит в нее, волокно резко становится многомодовым, с количеством мод, пропорциональным  $\frac{V^2}{2}$  $\frac{1}{2}$ . Набор мод в оболочке при дальнейшем растяжении волокна показан на рис. 1, *d*. Там будут существовать различные семейства мод, отвечающие разным решениям уравнения (1) [17], но нас интересует семейство фундаментальных мод с индексами *HE*1*m*, так как основная доля энергии переносится именно в них. При уменьшении радиуса *a* уменьшается *V*, пока волокно не станет снова одномодовым на длине волны отсечки для оболочки волокна. Для волокна SMF-28e и длины волны 1550 nm этот режим наступает примерно при диаметре 1*.*8 *µ*m (рис. 1, *c*). Когда радиус волокна достигает 0*.*9 *µ*m, то предпоследняя мода из семейства фундаментальных мод *HE*<sup>12</sup> выйдет в воздух (*n*eff = *nair*). Дальнейшее растяжение будет приводить к изменению эффективного показателя преломления для основной моды, которая будет постепенно выходить из волокна, распространяясь по его границе с воздухом. Таким образом, для получения одномодового растянутого волокна необходимо достигать диаметра перетяжки менее 1*.*8 *µ*m для длины волны излучения 1550 nm.

### **1.1. Интенсивность излучения на поверхности волокна**

При диаметре менее 1*.*8 *µ*m интенсивность излучения на поверхности волокна растет [4]. При слишком маленьком диаметре волокна мода *HE*<sup>11</sup> полностью выйдет в воздух и интенсивность будет нулевой.

Следовательно, существует оптимальный диаметр перетяжки, при котором достигается максимальная интенсивность на поверхности волокна. Также интенсивность будет зависеть от поляризации излучения в волокне. Будем считать излучение линейно поляризованным. Если вычислить зависимость интенсивности на поверхности волокна от его диаметра, то наибольшая интенсивность достигается примерно при отношении *a/λ* = 0*.*23 [4,5]. Отсюда можно заключить, что оптимальный диаметр растянутого волокна для длины волны излучения 1550 nm составляет примерно 700 nm. На рис. 1, *e* приведен трехмерный график интенсивности излучения с длиной волны 1550 nm в поперечном сечении обычного (нерастянутого) волокна SMF-28e (в центре). Рис.  $1,f$  — такой же график, но для растянутого волокна диаметром 700 nm, можно наблюдать значительное увеличение интенсивности на границе волокна по сравнению с предыдущим. Рис. 1, *f* качественно иллюстрирует зависимость интенсивности излучения от поляризации: в плоскости, перпендикулярной плоскости поляризации, она меньше, и излучение плавно переходит внутрь волокна. В плоскости поляризации наблюдается резкий скачок интенсивности на границе волокна. Это необходимо учитывать при работе с растянутым волокном для получения наибольшей интенсивности на границе волокна. Графики получены с помощью численного расчета распределения интенсивности излучения с длиной волны 1550 nm в плоскости сечения волокна SMF-28e на основе уравнений из [5].

#### **1.2. Критерий адиабатичности**

Таким образом, один из параметров оптимального волокна найден: это диаметр перетяжки 700 nm. Для нахождения остальных параметров необходимо ввести критерий оптимальной формы (для максимизации пропускания растянутого волокна). Типичная форма растянутого волокна изображена на рис. 1, *a*. Перетяжка волокна AB соединена с нерастянутым оптоволокном с обеих сторон переходной зоной PA и BQ, в которой радиус волокна постепенно уменьшается. Самым проблемным с точки зрения потерь является именно переходная зона: в ней происходит переход *HE*<sup>11</sup> из сердцевины в оболочку и резкое возрастание количества мод. При этом возникает связь основной моды с модами более высокого порядка, возбуждающимися в оболочке. Две связанные моды периодически обмениваются энергией на масштабе длины своего биения. С уменьшением радиуса оболочки эти дополнительные моды постепенно выходят из нее. Итоговое пропускание будет зависеть именно от плавности профиля переходной зоны: чтобы потерь не было, характерная длина биения между двумя соседними модами *z <sup>b</sup>* должна быть меньше характерного размера *z<sup>t</sup>* растянутого волокна с радиусом *a*(*z*) и углом  $\Omega$  рис. 1, *a*, иначе излучение будет выходить из волокна через моды высших порядков [3,18]:

$$
z_b = \frac{2\pi}{\beta_1 - \beta_2} < z_t = \frac{a(z)}{\text{tg}(\Omega)},\tag{2}
$$

где *a*(*z*) — радиус волокна в каждой точке *z*; *β*1*, β*<sup>2</sup> эффективные константы распространения для соседних мод одного семейства в волокне;  $tg(\Omega) \approx \Omega$  — угол между центральной осью и касательной к поперечному профилю волокна для малых  $\Omega$ . Нас интересуют потери в фундаментальной моде, тогда *β*<sup>1</sup> — это константа распространения для  $HE_{11}$ , а  $\beta_2$  — для соседней моды из ее семейства *HE*12. В *HE*<sup>12</sup> переходит подавляющая часть энергии фундаментальной моды при недостаточно плавном профиле волокна (рис. 1, *b*) [19]. Рассчитав численно критерий адиабатичности согласно результатам моделирования мод в оболочке, получаем зависимость  $\Omega$ от *а*. Таким образом, все значения  $\Omega$ , лежащие под кривой, будут удовлетворять критерию адиабатичности.

#### **1.3. Расчет оптимальной формы**

В наcтоящей работе мы растягиваем волокно в пламени водородно-кислородной горелки. Согласно [15], такой процесс можно моделировать, применяя к стеклу в зоне прогрева законы механики жидкости. Из [15] следуют два уравнения:

$$
\frac{dr_w}{dx} = \frac{-r_w}{2L},\tag{3}
$$

$$
2z_0 + L = x + L_0, \quad L_0 = L(x_0), \tag{4}
$$

где  $L$  — это длина прогреваемого участка,  $x_0$  — удлинение волокна, *r<sup>w</sup>* — радиус перетяжки, *l<sup>w</sup>* — длина перетяжки,  $a(z)$  — профиль волокна (кривая),  $z_0$  длина переходной зоны. Таким образом, у нас есть ряд параметров, которые мы можем задать  $(x_0, L(x))$ и получить финальную геометрическую форму волокна  $(r_w, l_w, a(z), z_0)$ . И наоборот, если известна требуемая форма, можно получить параметры для настройки установки. Простейшие формы волокна *a*(*z*) — это экспоненциальная и линейная. Для наших волокон мы выбрали экспоненциальную форму, так как более компактное волокно удобнее закреплять. Общее выражение для формы волокна задается интегрированием (3):

$$
r_w(x) = a_0 \exp\bigg(-\frac{1}{2} \int\limits_0^x \frac{dx'}{L(x')} \bigg),\tag{5}
$$

где  $a_0 = 62.5 \,\mu m$  — начальный радиус волокна. Условие  $L(x) = L_0 = l_w$  даст в (6)  $x = 2z$ . Тогда (7) задает как раз экспоненциальный профиль:

$$
a(z) = a_0 \exp\left(-\frac{z}{L_0}\right).
$$
 (6)

Остальные параметры зададим как *r<sup>w</sup>* = 350 nm,  $l_w = 5$  mm. Из (5) для  $l_w = 5$  mm получаем  $L_0 = 5$  mm,  $z_0$  ≈ 26 mm,  $x_0$  ≈ 52 mm. Из рис. 1, *b* делаем вывод, что условие на угол  $\Omega$  самое жесткое именно в точке перехода моды *HE*<sup>11</sup> из сердцевины в оболочку, т. е. для адиабатического профиля  $\Omega \leq 0.0084$ .

Суммарная длина растянутого участка равна 57 mm. Производная *da*(*z*) *dz* даст нам угол касательной к профилю в каждой точке.  $\left|\frac{da}{dz}\right| = \frac{a}{L_0}$  $\frac{a}{L_0}$ , зависимости  $\Omega(a)$  и  $\left| \frac{da}{dz} \right| (a)$ приведены на рис. 1, *b*. Хорошо заметно, что полученные параметры формы волокна удовлетворяют критерию адиабатичности, так как на всех этапах растяжения угол достаточно мал (синяя кривая лежит под черной (в онлайн версии)).

### **2. Экспериментальная установка**

При работе с волокном мы используем методику движущейся горелки [15], что позволяет задавать различную форму профиля волокна. Преимущество этой методики по сравнению, например, с использованием электронагревателей [20] заключается в простоте и дешевизне составных элементов, а также компактности. Установка для растяжения волокна представляет собой конструкцию, установленную на дюралевом каркасе с Т-образным сечением (горизонтальное основание и вертикальная плита посередине). Для минимизации вибраций каркас установлен на прорезиненные ножки на стол с керамогранитной столешницей. Две линейных подачи Newport MFA-CC закреплены в верхней части вертикальной дюралевой плиты и обеспечивают растяжение волокна. На обеих подачах размещены зажимы для волокна T-711/M-250 Thorlabs, установленные соосно. Здесь же крепятся платформы для дополнительной фиксации волокна с помощью магнитов от проскальзывания. На одной из подач закреплен тензодатчик CAS BCL-01, показывающий натяжение волокна на осциллографе Keysight InfiniiVision DSO-X 2002A. На второй канал осциллографа подается сигнал с детектора излучения Thorlabs DET10N/M лазера ECDL10620R для контроля коэффициента пропускания волокна. Нагрев волокна осуществляется с помощью газовой горелки, закрепленной на подаче Thorlabs DDS-220/M, осуществляющей движение пламени горелки вдоль волокна. Кислородно-водородная смесь обеспечивается электролизером ЛИГА-02C с контролем расхода газа с помощью ротаметра. Трехмерная модель установки показана на рис. 2, *a*.

Параметры растяжения, а именно длина области прогрева *L*0, коэффициент изменения длины прогрева *α*, минимальная длина прогрева  $L_{fin}$ , скорость качания горелки *Vbrush* задавались в программе для контроля процесса. Расстояние между пламенем и волокном, а также скорость растяжения волокна *v* настраивались вручную прямо в ходе растяжения. Процесс растяжения контролируется с помощью микроскопа с цифровой камерой. В качестве примера на рис. 2, *d* указана карта профиля растянутого волокна с диаметром перетяжки 3*.*6 *µ*m. Из-за использования оптического микроскопа для измерения формы профиля, возможная погрешность измерений достигает 1 *µ*m. Основные параметры растяжения подобраны для достижения адиабатического профиля экспоненциальной формы: *v* = 0*.*04 mm/s,  $L_0 = 1$  mm,  $V_{brush} = 1$  mm/s.

#### **3. Методика растяжения**

Процесс растяжения начинается с подготовки участка волокна: снятия с него полимерной оболочки и удаление ее остатков и пыли с помощью безворсовой салфетки, смоченной в ацетоне. Далее волокно закрепляется в зажимах и дополнительно с помощью магнитов прижимается к платформам, чтобы предотвратить проскальзывание сквозь зажимы. Одним из необходимых условий качественного результата является соосность зажимов и движение горелки параллельно оси волокна в каждый момент времени. Затем включается электролизер, регулируется расход газовой смеси (0*.*2−0*.*3 l/min) и расстояние между горелкой и волокном (1−25 mm). Выставляются параметры, перечисленные выше. Перед началом растяжения подачи раздвигаются на 0.2 мм каждая, чтобы обеспечить равномерное растяжение волокна в начале процесса. Далее одновременно включаются качание горелки, поджиг ее пламени и раздвижение креплений волокна. В ходе растяжения важным параметром является натяжение волокна, от которого зависит пропускание на начальных этапах. Для контроля натяжения волокна в ручном режиме можно сдвигать по высоте пламя, а также менять скорость *v*.

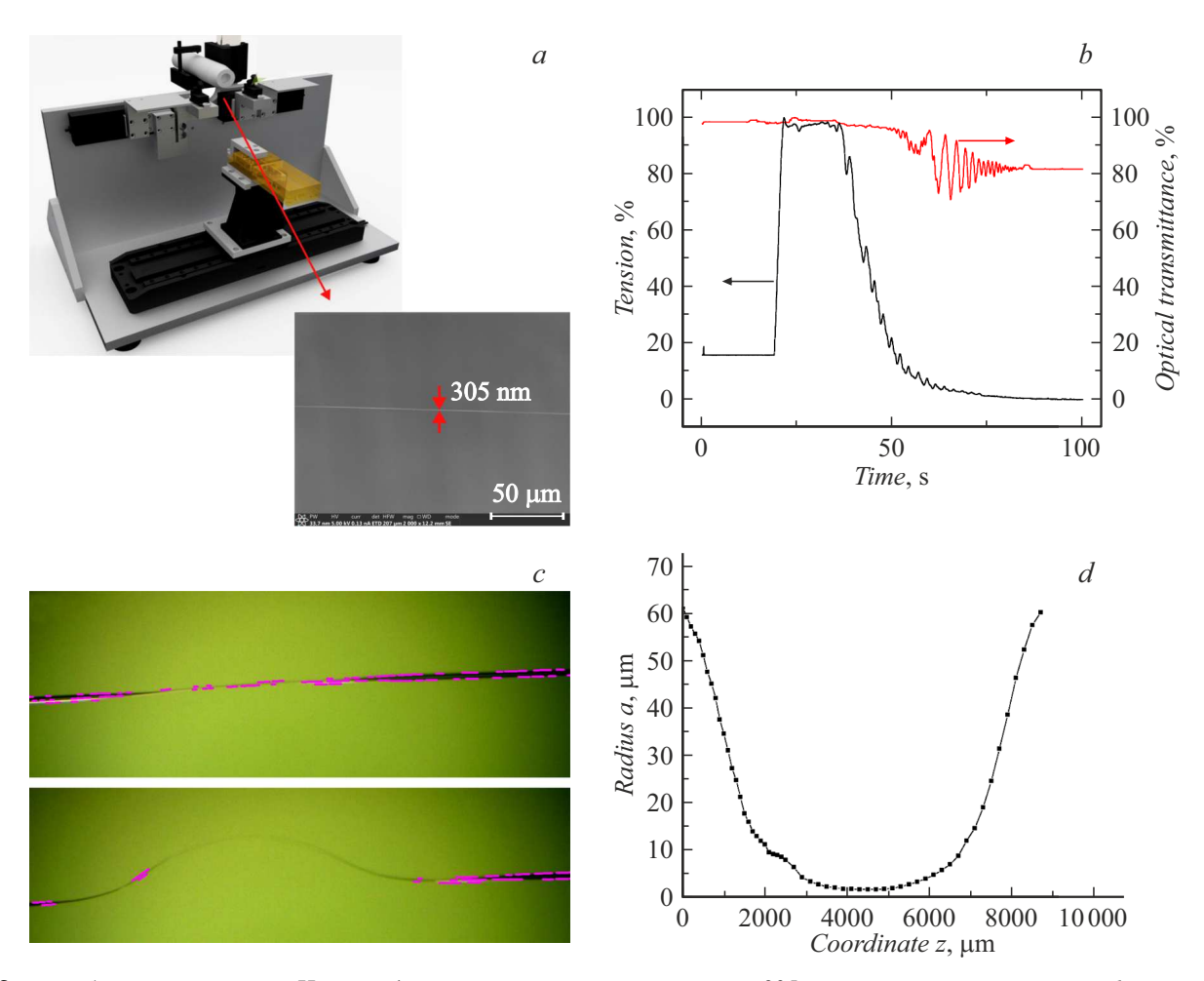

**Рис. 2.** *a* — общий вид установки. Ниже — фото перетяжки волокна диаметром 305 nm в электронный микроскоп; *b* — изменение оптического пропускания волокна и его натяжения в процессе растяжения. Финальное пропускание равно 80%. Хорошо видны 3 фазы растяжения, указанные в работе; *c* — алгоритм машинного зрения в среде OpenCV аппроксимирует криволинейный профиль, находя в нем прямолинейные участки (выделены фиолетовым (в онлайн версии)). Количество прямых и их длина, таким образом, используются в качестве коэффициента обратной связи для изменения скорости моторов или положения горелки; *d* — карта профиля волокна с диаметром перетяжки 3*.*6 *µ*m, полученная через оптический микроскоп.

Условно весь процесс растяжения можно разделить на 3 фазы (рис. 2, *b*): фаза 1 (небольшое падение пропускания), фаза 2 (осцилляции пропускания), фаза 3 (выход на постоянное пропускание). Было замечено, что предварительный прогрев волокна в пламени горелки в течение 5 s до начала процесса растяжения помогает уменьшить потери пропускания. Пламя горелки в первой стадии уставнавливается на 1−2 mm ближе, чтобы лучше прогреть волокно. При переходе во вторую стадию натяжение резко падает. Если плавно снизить натяжение, увеличивая расстояние от пламени до волокна, можно добиться меньшего падения пропускания. Далее при переходе в третью стадию волокно начинает резко уменьшаться в диаметре и выгибаться вверх. Поэтому в этот момент можно увеличить скорость растяжения [21], чтобы сохранять волокно прямым. Это предотвращает преждевременный разрыв волокна и асиметрию его формы. При выходе

Журнал технической физики, 2022, том 92, вып. 6

последней нефундаментальной моды из волокна можно заметить характерное снижение амплитуды колебаний пропускания. По этой точке можно определить диаметр волокна (1*.*8 *µ*m для длины волны 1550 nm) [20]. При дальнейшем растяжении диаметр волокна становится менее 1 *µ*m и фундаментальная мода начинает плавно выходить из волокна. Если определить нужный момент и остановить процесс растяжения, можно получить волокна диаметром до нескольких сотен nm без падения пропускания с максимальной интенсивностью излучения на границе. В противном случае, пропускание начинает резко падать и волокно разрывается. При удачном растяжении остаточное провисание волокна медленно подтягивается с малым шагом. Важной деталью, повышающей пропускание на 20% и более, оказалась очистка волокна с помощью капли метанола из капельницы Шустера после растяжения: волокно погружается в каплю на кончике капельницы, которая аккуратным движением вдоль оси волокна очищает растянутый участок. Это позволяет избавиться от микрочастиц, которые могли попасть на поверхность волокна в процессе растяжения. Затем волокно вклеивается в дюралевый держатель с помощью УФ-клея. Облучение УФ происходит в течение 20 min с мощностью 10 mW во избежание обрыва (далее мощность увеличивается до 360 mW для полного отверждения). Затем на микроскопе тестируется диаметр перетяжки волокна, его форма, длина перетяжки.

# **4. Оптимизация коэффициента пропускания**

Основные причины потери пропускания при растяжении — это слишком резкое падение натяжения при переходе в фазу 2, а это, в свою очередь, ведет к увеличению амплитуды осцилляций пропускания, что снижает итоговое его значение. Чтобы предотвратить это падение, необходимо правильно подобрать температуру пламени и натяжение волокна в фазе 1. Для контроля натяжения предлагается использовать тензодатчик, встроенный в установку. Настройка температуры пламени является также непростой задачей, так как газовая смесь из электролизера обладает примесями паров электролита и непостоянным соотношением газов  $H_2$  и  $O_2$ . Для борьбы с этим мы включили в систему подачи газовой смеси осушитель и жидкостный затвор, наполняемый метанолом. Это позволило добиться более стабильного и горячего пламени. Также установлено, что источник нагрева должен быть достаточно локализован, чтобы пламя не касалось волокна (иначе оно переплавляется сразу же), но температура в области прогрева была достаточно высокой для его размягчения (*>* 1500◦C). Поэтому использовалась форсунка из медицинской иглы с внутренним диаметром 0.3 mm и минимальная возможная сила тока на пластинах электролизера, при которой можно было поджечь смесь. Определенную опасность здесь представляет детонация смеси внутри шлангов системы подачи при слишком слабом пламени, поэтому обязательно использование жидкостного затвора. Важным моментом, позволившим увеличить итоговое пропускание, стал выбор правильной скорости качания горелки *Vbrush*. При слишком высоких скоростях волокно не успевает прогреваться, при малых происходит нарушение симметричности профиля. Также немаловажным является отсутствие провисания волокна в фазе 3 растяжения. Наконец, критическим является момент остановки процесса и дальнейшее дополнительное натяжение волокна для избавления от провисания.

Чтобы учесть все эти моменты, была создана первоначальная версия программы, в которой натяжение волокна и скорость растяжения можно было контролировать вручную вращением ручки подачи в зависимости от показателей осциллографа. Однако такой подход проигрывает в повторяемости, поэтому программа была модифицирована. Во второй версии скорость растяжения меняется автоматически по заданным заранее значениям в зависимости от значения координаты мотора. Это позволяет настроить установку для работы в постоянном режиме, но требует большего количества времени, так как все параметры подбираются эмпирически. Поэтому было предложено использовать алгоритм машинного зрения, который по изображению с камеры определяет изгиб волокна и изменяет скорость растяжения в фазе 3 либо положение горелки для контроля натяжения в фазе 1. Соответствующий алгоритм был реализован в двух вариантах: с помощью программы NI Vision Development Module и в на языке Python с помощью библиотеки OpenCV.

В первом варианте использовалась встроенная функция считывания профиля кривой, что позволяло организовать обратную связь прямо в LabView. Однако этот вариант обладает достаточно сложной архитектурой и большим количеством используемых ресурсов. Во втором варианте алгоритм вычислял количество и длину прямых линий (рис. 2, *c*), которые аппроксимировали криволинейный профиль волокна в режиме реального времени на кадре видео с видеокамеры. Для обработки изображения использовалась функции canny filter. Преимуществом данного подхода является возможность использования доступных микроскопов с камерой типа Levenhuk, так как необязательно в каждый момент четко разрешать изображение в районе тонкой перетяжки волокна — кривизна профиля волокна может быть отслежена и по изгибу в переходной зоне.

Это позволяет отслеживать излишнюю кривизну волокна в фазе 3 растяжения. При увеличении кривизны профиля количество и длина линий падает. Встроив параметр, отвечающий за кривизну, в систему обратной связи, можно вовремя увеличить скорость моторов, или сдвинуть пламя горелки относительно оси волокна, чтобы поддерживать равномерным процесс растяжения. Оба варианта прошли успешное тестирование на видеофайлах процесса растяжения волокна.

# **5. Результаты**

В результате применения вышеописанных методик удалось получить волокна с коэффициентом пропускания до 80%. Также благодаря точному контролю времени растяжения были получены перетяжки диаметром до нескольких сотен нанометров. Это подтверждено снимками на электронном микроскопе и хронологией процесса, записанной на осциллографе (рис. 2, *a,b*).

Компьютерное зрение было успешно интегрировано в алгоритм растяжения и прошло проверку на видеофайлах процесса растяжения. Среда Labview позволяет воспользоваться данной модификацией в целях контроля любого параметра установки, влияющего на процесс растяжения волокна.

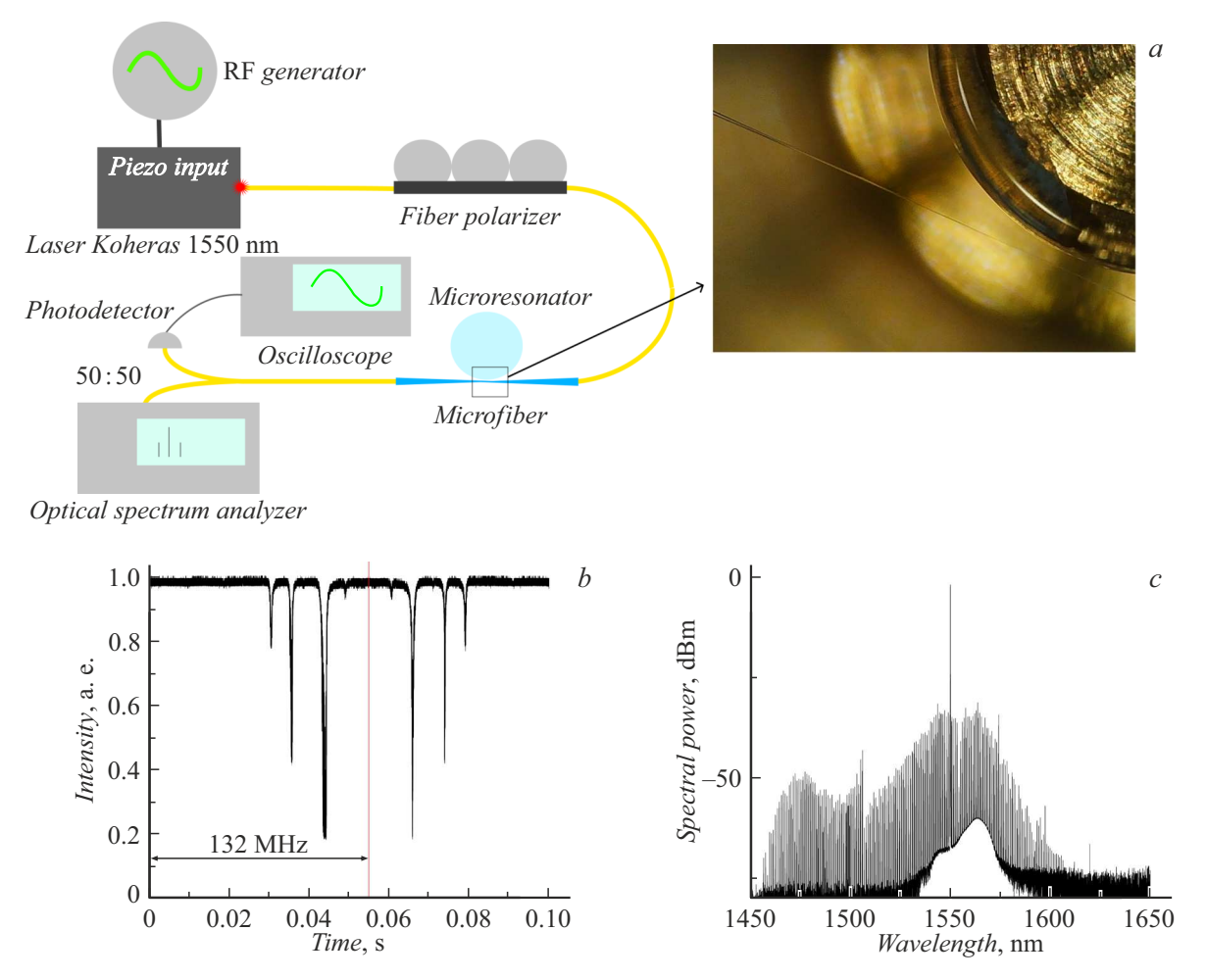

**Рис. 3.** *a* — вид установки для проверки связи микрорезонаторов с растянутыми волокнами. Справа — фото микрорезонатора с подведенным волокном; *b* — модовый спектр микрорезонатора при сканировании по частоте в прямом и обратном направлении на 132 MHz около длины волны 1550 nm; *c* — примеры оптических гребенок, полученных благодаря накачке до 80 mW на оптическом спектроанализаторе. Для получения гребенок дополнительно использовался усилитель Koheras Boostik.

Для проверки качества волокон была использована установка для осуществления оптической связи с кристаллическим микрорезонатором.

Растянутые волокна успешно использовались для связи с микрорезонатором с МШГ диаметром 3.63 mm. С помощью установки, указанной на рис. 3, *a*, осуществлялось подведение перетяжки растянутого волокна к границе микрорезонатора и возбуждение мод шепчущей галереи в нем, наблюдаемых с помощью перестройки лазера по частоте в диапазоне 132 MHz около длины волны 1550 nm. Полученный спектр мод при увеличении и уменьшении частоты лазера представлен на рис. 3, *b*. Контраст мод при критической связи превышал 80%. При мощности накачки 80 mW мы наблюдали оптическую частотную гребенку. Для возбуждения частотной гребенки мы выключали перестройку частоты лазера накачки и обеспечивали необходимую отстройку. Спектр гребенки представлен на рис. 3, *c*. Асиметричность спектра, вероятно, обусловлена тем, что оптическое волокно имеет границу пропускания 1620 nm. Ширина

гребенок достигает 200 nm. Таким образом, растянутые волокна вместе с микрорезонаторами с МШГ могут с успехом применяться для различных прикладных задач, связанных со спектроскопией, лидарами и квантовыми измерениями [2,8].

## **Заключение**

Был успешно реализован и протестирован ряд нововведений, которые упрощают процесс растяжения, способствуют его повторяемости и позволяют изготавливать растянутые волокна высокого качества. Эффективность волокон была продемонстрирована при возбуждении МШГ в высокодобротных оптических микрорезонаторах. Благодаря высокой эффективности связи волокно-резонатор были продемонстрированы оптические гребенки с шириной до 200 nm. Такие волокна могут быть с успехом использованы для применения в областях квантовой и нелинейной оптики. Технические нововведения, реализованные в работе, включают в себя схему автоматического отведения горелки при остановке растяжения. Также была решена проблема недостаточного натяжения волокна после остановки процесса. Показано, что промывка растянутого волокна в метаноле может поднять коэффициент пропускания более, чем на 20%. Был успешно реализован метод компьютерного зрения, позволяющий контролировать прогиб растягиваемого волокна в реальном времени.

В дальнейшем в результате оптимизации всех трех фаз процесса растяжения, в том числе более глубокой интеграции машинного обучения, планируется изготавливать растянутые волокна с заданными характеристиками с пропусканием свыше 99%, пригодные для наблюдения квантовых эффектов.

#### **Финансирование работы**

Работа выполнена при частичной финансовой поддержке РНФ (грант № 20-12-00344).

#### **Конфликт интересов**

Авторы заявляют, что у них нет конфликта интересов.

### **Список литературы**

- [1] L. Tong, F. Zi, X. Guo, Lou. J. Opt. Commun., **285**, 4641−4647 (2012).
- [2] P. Solano, J.A. Grover, J.E. Hoffman, S. Raverts, F.K. Fatemi, L.A. Orozco, S.L. Rolston. Adv. At. Mol. Opt. Phys., **66**, 439−505 (2017).
	- https://doi.org/10.1016/bs.aamop.2017.02.003
- [3] S. Lacroix, R. Bourbonnais, F. Gonthier, J. Bures. Appl. Opt., **25**, 4421 (1986).
- [4] F. Warken, E. Vetsch, D. Meschede, M. Sokolowski, A. Rauschenbeutel. Opt. Express, **15**, 11952 (2007).
- [5] F. Le Kien, J.Q. Liang, K. Hakuta, V.I. Balykin. Opt. Commun., **242**, 445−455 (2004).
- [6] М.Л. Городецкий. *Оптические резонаторы с гигантской добротностью* (Физматлит, 2011), 416 с.
- [7] T.A. Birks, W.J. Wadsworth, P.St.J. Russell. Opt. Lett., **25**, 1415−1417 (2000).
- [8] S.M. Spillane, T.J. Kippenberg, O.J. Painter, K.J. Vahala. Phys. Rev. Lett., **91**, 2−5 (2003).
- [9] G. Brambilla, F. Xu, P. Horak, Y. Jung, F. Koizumi, N.P. Sessions, E. Koukharenko, X. Feng, G.S. Murugan, J.S. Wilkinson, D.J. Richardson. Adv. Opt. Photon., **1** (1), 107−161 (2009).
- [10] G. Sague. *Cold Atom Physics Using Ultra-Thin Optical Fibre* (Rheinischen Friedrich−Wilhelms−Universit, Bonn, 2007), 164 p.
- [11] S.M. Spillane. Fiber-coupled Ultra-high-Q Microresonators for Nonlinear and Quantum Optics Thesis by. Thesis 2004, 143 (2004).
- [12] A. Pasquazi, M. Peccianti, L. Razzari, D.J. Moss, S. Coen, M. Erkintalo, R. Morandotti. Phys. Reports, **729**, 1−81 (2018).
- [13] M. Kues, C. Reimer, J.M. Lukens, W.J. Munro, A.M. Weiner, D.J. Moss, R. Morandotti. Nature Photonics, **13** (3), 170−179 (2019).
- [14] F. Warken. Ultradünne Glasfasern als Werkzeug zur Kopplung von Licht und Materie. Thesis 1−183 (2007).
- [15] T.A. Birks, Y.W. Li. J. Light. Technol., **10**, 432−438 (1992).
- [16] E. Vetsch. Optical Interface Based on a Nanofiber. 152 (2010).
- [17] A.W. Snyder, J. Love. *Optical Waveguide Theory* (Academic Publishers, Kluver, 1983)
- [18] J.D. Love. IEE Proceedings. Part J., Optoelectron., **136** (4), 225−228 (1989). DOI: 10.1049/ip-j.1989.0037
- [19] J.D. Love. Electron. Lett., **23**, 993−994 (1987). DOI: 10.1049/ip-j.1989.0037
- [20] Y. Yu, X. Zhang, Z. Song, J. Wang, Z. Meng. Appl. Opt., **53** (35), 8222 (2014). https://doi.org/10.1364/AO.53.008222
- [21] J.E. Hoffman, S. Ravets, J.A. Grover, P. Solano, P.R. Kordell, J.D. Wong-Campos, L.A. Orozco, S.L. Rolston. AIP Adv. **4**, 067124 (2014). https://doi.org/10.1063/1.4879799